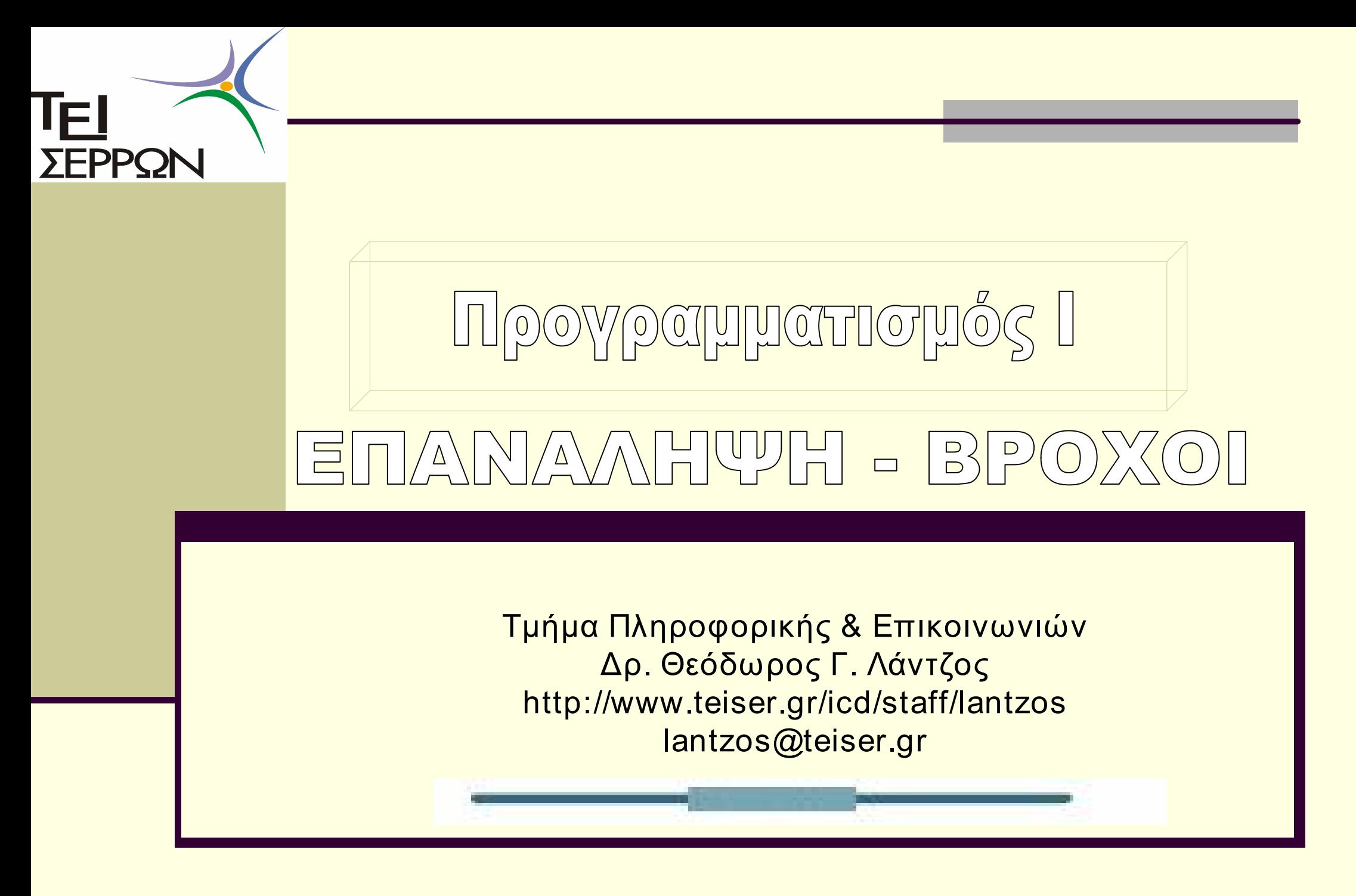

# Βρόχοι – Επανάληψη (Loop)

- n Η επανάληψη ενός συνόλου εντολών για όσες φορές επιθυμούμε ή μέχρι να πληρωθεί μια συνθήκη τερματισμού.
- n Η επανάληψη αποτελεί ένα δυναμικό εργαλείο για την σχεδίαση και επίλυση σύνθετων προβλημάτων που εμπεριέχουν επαναλαμβανόμενες διεργασίες
- n Όταν ο βρόχος θα εκτελείται αενάως καλείται ατέρμων βρόχος (infinite loop)
- n Επανάληψη και καθημερινά προβλήματα, π.χ. Ανσασέρ, Αυτόματες μηχανές πώλησης, ΑΤΜ,

# Κατηγοριοποίηση Επαναλήψεων

- **Α. Με τον τρόπο οδηγήσεως** 
	- <sup>n</sup> Βρόχους οδηγούμενους από μετρητή
	- <u>■ Βρόχους οδηγούμενους από γεγονός</u>
	- Β. Με την θέση στην οποία γίνεται ο έλεγχος κριτηρίου
		- **Με συνθήκη εισόδου (pre-test loops)** 
			- ( Το κριτήριο τερματισμού ελέγχεται στην αρχή του βρόχου)
		- n Με συνθήκη εξόδου (post-test loops)
			- ( Το κριτήριο τερματισμού ελέγχεται στην αρχή του βρόχου)

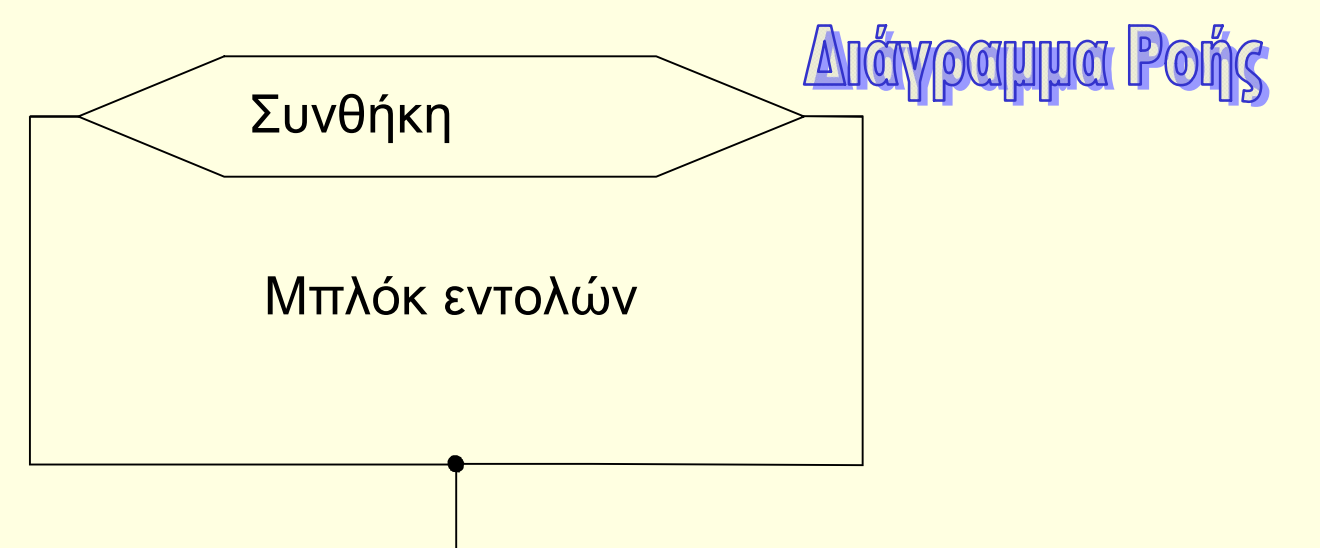

# Bρόχος while-do

- n Βρόχος με συνθήκη εισόδου
- n Μπορεί να οδηγείται τόσο από μετρητή όσο και από γεγονός
- n Για όσο η συνθήκη είναι αληθής επανέλαβε
- n Έλεγχος συνθήκης στην αρχή
- Ο βρόχος while-do για να έχει λογική υπόσταση θα πρέπει
	- **Α. πριν την πρώτη επανάληψη η συνθήκη να είναι αληθής**
	- **Β. στο μπλόκ εντολών επανάληψης να υπάρχει η** δυνατότητα αλλαγής της συνθήκης σε ψευδής
- n Επιλέγεται σε περιπτώσεις που δεν είναι γνωστός εκ των προτέρων ο αριθμός των επαναλήψεων

Βρόχος while-do

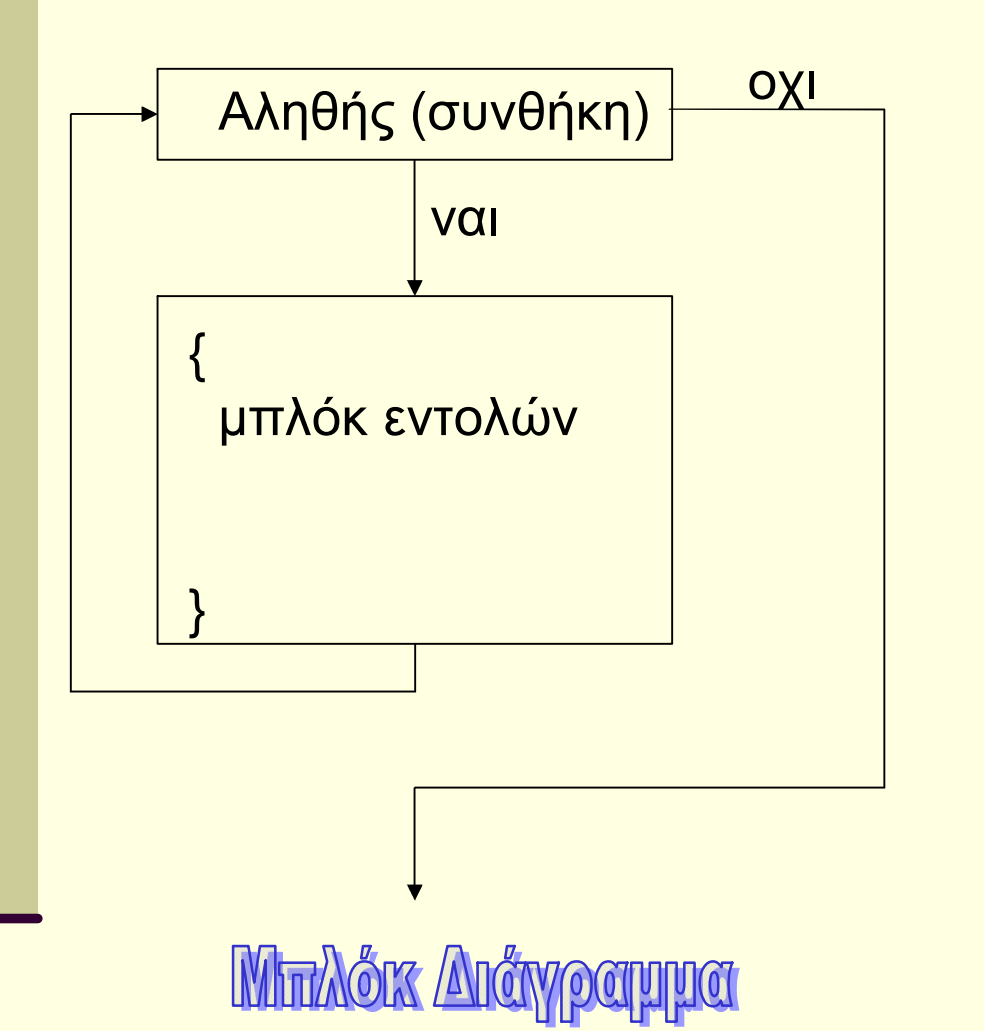

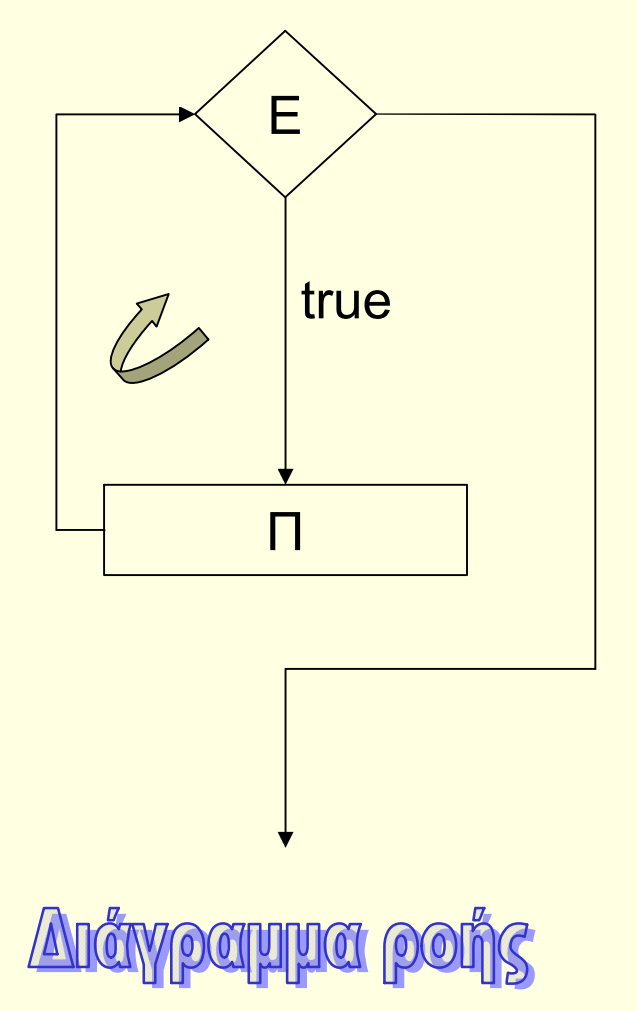

# Βρόχος dowhile

- n Βρόχος με συνθήκη εξόδου
- n Δυνατότητα καθοδήγησης με μετρητή ή γεγονός
- Διαφοροποιείται από την while-do στο σημείο ελέγχου της συνθήκης τερματισμού καθώς και στο ότι επιτρέπει την εκτέλεση της πρώτης επανάληψης πριν προχωρήσει στον έλεγχο της συνθήκης
- n Δεν προαπαιτεί να είναι η συνθήκη αληθής πριν από την εκτέλεση του βρόχου.
- n Πρέπει βέβαια να υπάρχει δυνατότητα μέσα στο μπλόκ εντολών να μετατρέπεται η συνθήκη σε ψευδής για να μπορεί να τερματισθεί ο βρόχος

Βρόχος do-while

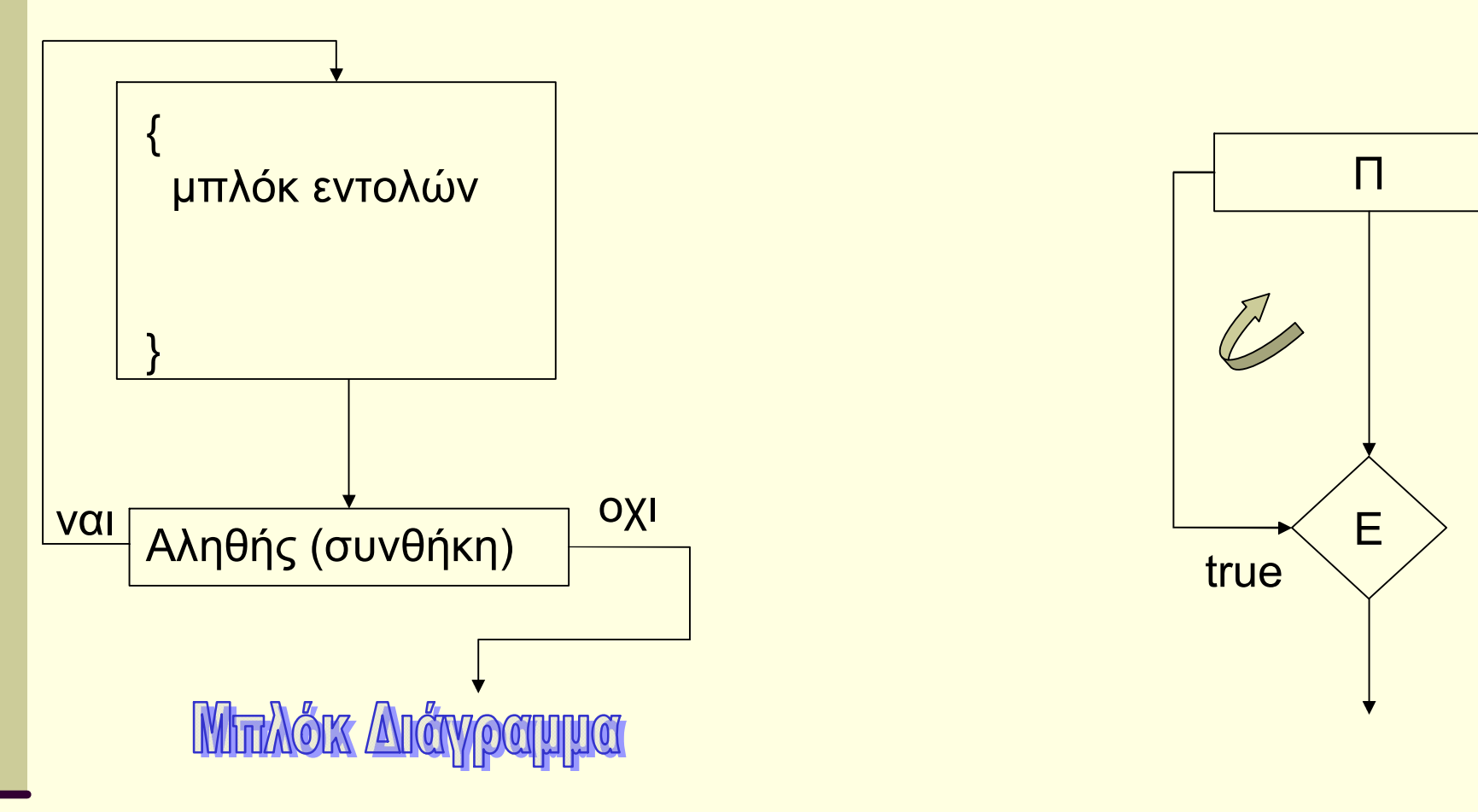

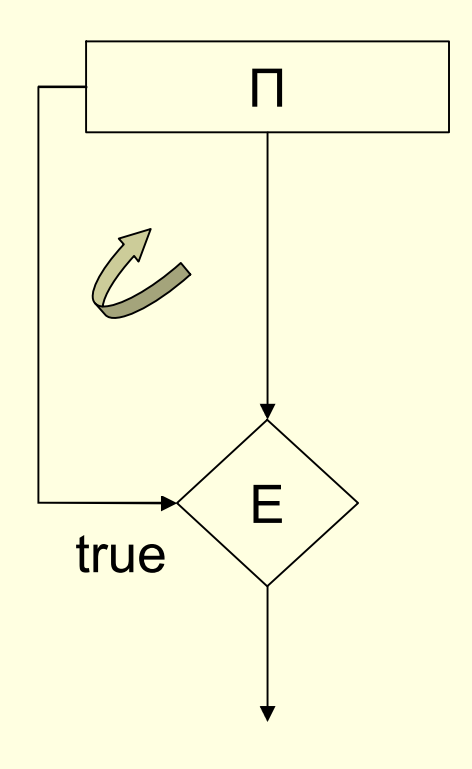

**Anåypappa pohs** 

# Βρόχος dowhile στην C – Δήλωση & λειτουργία

```
do 
\overline{\left\{ \quad \right\} }προτάσεις, μέσα στις οποίες θα αλλάζει η συνθήκη; 
} 
while (συνθήκη);
```

```
int count=30; 
int limit = 40;
do 
{ 
 count++; 
 printf("count is %d\n",count); 
}
```

```
while(count<limit);
<επόμενη πρόταση>
```
Εκτέλεσε τις προτάσεις Έλεγξε τη συνθήκη Εάν είναι αληθής Ξεκίνησε από την αρχή Αλλιώς σταμάτησε

TTCIPCITING

Εκτελείται τουλάχιστον μια φορά

Χαμηλό λόγο χρήσης

### Βρόχος στην γλώσσα προγραμματισμού C

#### n Εντολή while με σύνταξη

```
while(συνθήκη)
```
{

}

προτάσεις, μέσα στις οποίες θα αλλάζει η συνθήκη

```
Έλεγξε τη συνθήκη 
Εάν είναι αληθής 
  Προχώρησε στις προτάσεις 
  Ξεκίνησε από την αρχή 
 Αλλιώς σταμάτησε
```
Εάν το σώμα του βρόχου αποτελείται από μια πρόταση, δεν απαιτούνται { }

```
Παράδειγμα 5.1
```

```
#include <stdio.h>
Main()
{ 
 int count=30; 
 int limit = 40;
 while(count < limit)
 { 
  count++; 
  printf("count is %d\n", count); 
 } …
```
}

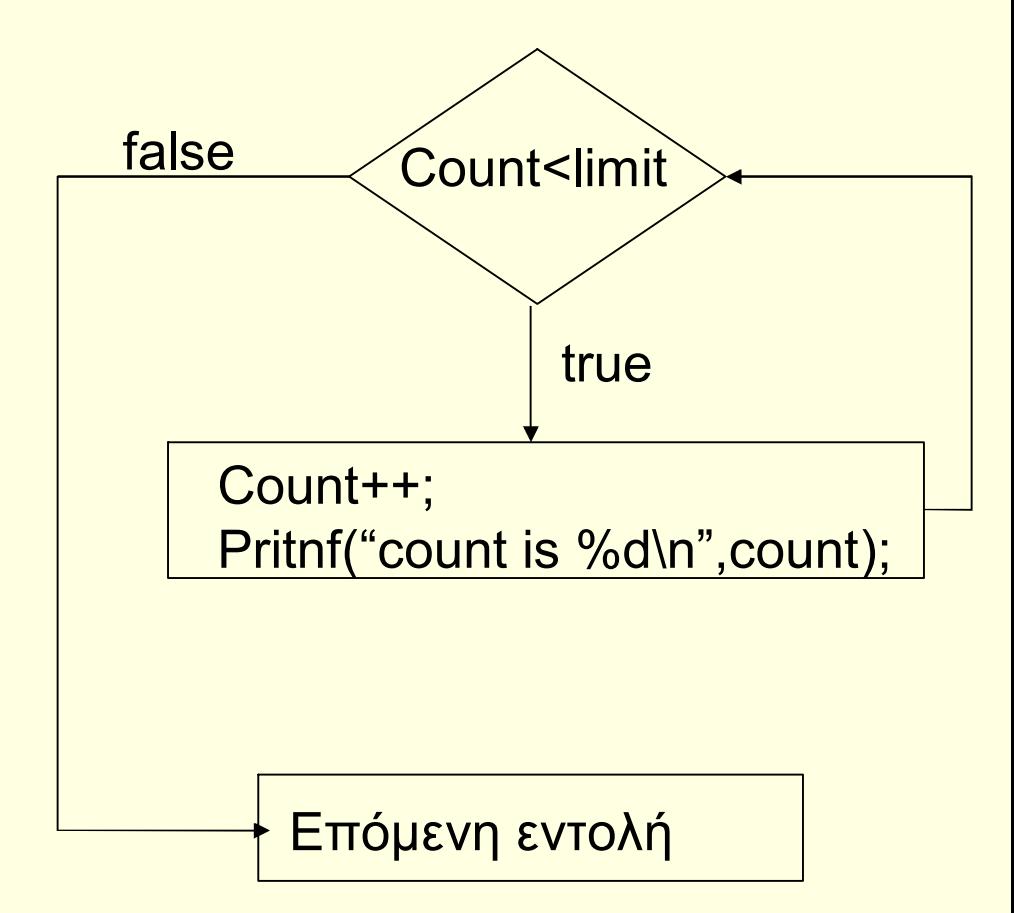

# Συνθήκη με προπερευόμενο ή παρελκόμενο τελεστη

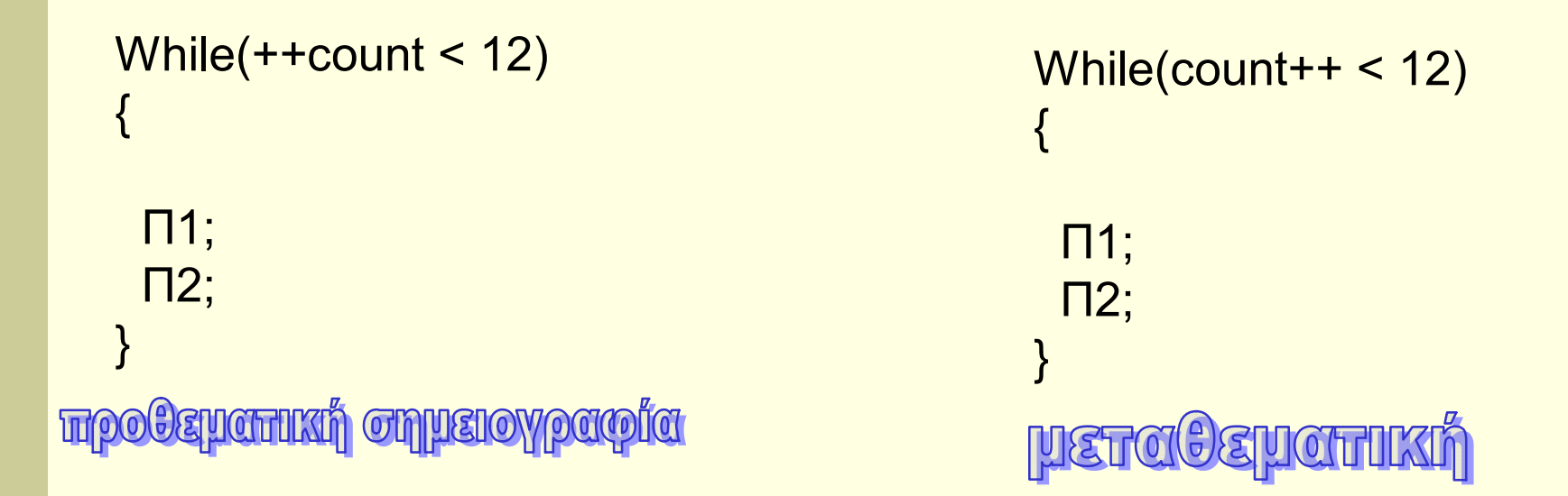

Πού μετατρέπεται η συνθήκη σε ψευδές;

Ποια η διαφορά προθεματικής και μεταθεματικής σημειογραφίας στα loop;

# Βρόχος οδηγούμενος από μετρητή

- n Χρησιμοποιεί έναν μετρητή
- Ε Έχει αρχική συνθήκη
- n Οδηγείται από μετρητή (ο μετρητής μέλος στην συνθήκη)
- n Έχει Δυνατότητα ρύθμισης προσαύξησης θετική αρνητική
- n Παρέχει την Δυνατότητα διαβάθμισης προσαύξησης (βήμα)

# Βρόχος οδηγούμενος από μετρητή στην C

```
For( αρχική τιμή μετρητή; Συνθήκη; βήμα μετρητή)
\{προτάσεις; 
}
```
Αρχικοποίησε το μετρητή Έλεγξε τη συνθήκη Εάν είναι αληθής εκτέλεσε τις προτάσεις ενημέρωσε το μετρητή Επανήλθε στον έλεγχο της συνθήκης Αλλιώς ενημέρωσε το μετρητή και σταμάτησε

Όταν οι προτάσεις ή εκφράσεις ή εντολές είναι μόνο μία τα άγκιστρα μπορούν να παραλειφθούν

#### Εντολή For παραδείγματα

```
For(n=0;n<10;n++) printf("\n=%d\n",n);
```

```
For(n=10;n>0;n--) printf("n=%d\n",n);
```

```
For(n=0;n<60;n=n+13) printf("n=%d\n",n);
```
For(n='a';n<'z';n++) printf("n=%d, the ASCII value is %d\n",n,n);

```
For(n=0;n<60.0; n=1.2*n) printf("n=%f\n",n);
```
# Εντολή For παραδείγματα

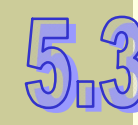

{

```
#include <stdio.h>
Main()
 int count=30; 
 int mac count = 40;
 for(count=0; count < max count; count++)
 { 
  printf("count is %d\n",count); 
  <άλλες προτάσες>
 } … 
                                }  #include <stdio.h>
                                main()
                                 { 
                                 int x,y; 
                                 for(x=0,y=0; x+y<100; x=x+20, y=y+10) 
                                   printf("x=%d\ty=%d\tx+y=%d\n",x,y,x+y);
                                 printf("x=%d\ty=%d",x,y);
```
}

# Τελεστής ',' και χρήση σε loop

- n Επιτρέπει την παράθεση περισσότερων της μίας έκφρασης σε θέσεις όπου επιτρέπεται μία έκφραση. Η τιμή της έκφρασης είναι η τιμή της δεξιότερης των εκφράσεων
	- n Έχει περιορισμένη εφαρμογή
- n Στην for χρησιμοποιείται ως συνθετικό των εκφράσεων αρχικοποίησης και ανανέωσης

```
#include <stdio.h>
main()
{
  int i, j;
  for(i=0, i=10; i<8; i++, i++)
   {
   printf("\ni=%d\t j=%d",i,j); 
   }
  getchar();
}
```
#### Μετασχηματισμός βρόχων for - while

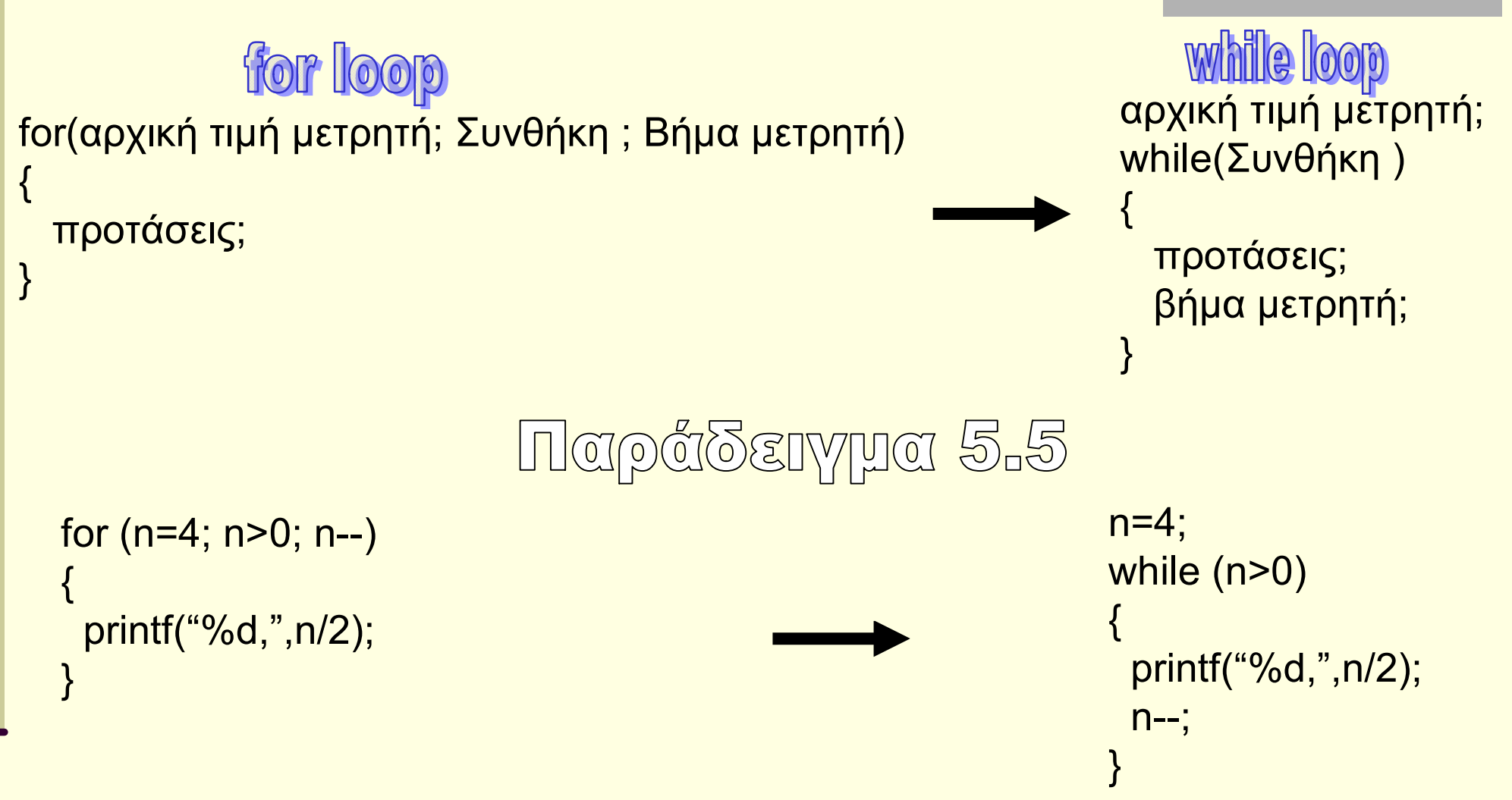

## Μετασχηματισμός βρόχων for σε do while

```
# include <stdio.h>
main()
{ 
 int n; 
 for(n=4; n>1; n--)
  printf("%d,",10%n); 
} 
                                                        # include <stdio.h>
                                                        main()
                                                        { 
                                                         int n; 
                                                         n=4; 
                                                         do 
                                                          { 
                                                            printf("%d,",10%n); 
                                                           n--;} 
                                                         while(n-1);
                                                        }
```
# Ένθετοι βρόχοι

- n Αναφέρονται ως και 'φωλιασμένος βρόχος'
- n Ονομάζεται ο βρόχος που περικλείεται σε έναν άλλο
- n Ο εσωτερικός βρόχος λογίζεται ως μια πρόταση του εσωτερικού – δηλαδή πρώτα θα εκτελείται ο εσωτερικός βρόχος και μετά η επόμενη επανάληψη του εξωτερικού
- n Η C επιτρέπει πολλαπλή ένθεση

n Ο συνολικός αριθμός επαναλήψεων σε έναν πολλαπλό βρόχο είναι το γινόμενο του αριθμού των επαναλήψεων όλων των επιμέρους βρόχων

# Παραδείγματα ένθετων βρόχων

 $5.9$ 

#### $5.00$

```
for(i=0; i<4; i++){ 
 for(j=0; j<3; j++){ 
  printf("(%d.%d)",i,j); 
 } 
} 
printf("\n");
```

```
#include <stdio.h>
void main()
{ 
 int I,j,k,temp; 
 printf(" | i^2 |i^3 i^4\n");
 for(i=1; i<10; i++){ 
   for (j=1; j<5; j++){ 
     temp=1; 
     for(k=0;k< j; k++)temp=temp*I; 
      printf("%9d",temp);
     } 
    printf("\n");
 }
```
}

#### Διακοπτόμενη βρόχοι στη C

n Ονομάζεται ο βρόχος στον οποίο η επανάληψη διακόπτεται για μεταφορά του ελέγχου α. στην αρχή του βρόχου και έλεγχο της συνθήκης β. εκτός βρόχου

#### Υλοποίηση με την χρήση

- **Κωδικής λέξης break**
- <sup>n</sup> Πρόταση continue
- <sup>n</sup> Πρόταση goto

#### Break

n Στους βρόχους η κωδική λέξη break έχει την σημασία του τερματισμού εκτέλεσης ενός βρόχου, μεταβιβάζοντας τον έλεγχο του προγράμματος στην εντολή που βρίσκεται αμέσως μετά το βρόχο

```
#include <stdio.h>
void main()
{ 
  int t; 
  for(t=0; t<100; t++){ 
   printf("\n%d",t); 
   it(t==10) break; 
  } 
  printf("\nt=%d",t); 
}
```
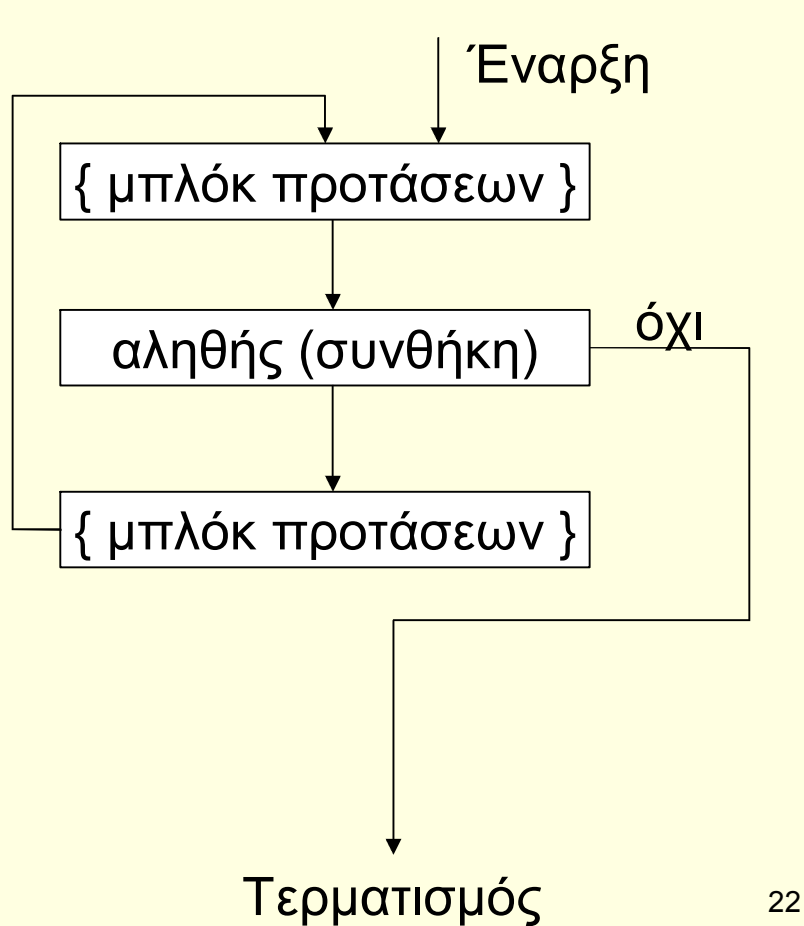

#### Πρόταση continue

- n Μεταφέρει τον έλεγχο της ροής στην αρχή του βρόχου, παραλείποντας την εκτέλεση του υπολοίπου τμήματος του σώματος του βρόχου και προχωρώντας στην επόμενη επανάληψη
- n Στις εντολές while και dowhile η εντολή continue υποχρεώνει τον έλεγχο του προγράμματος να περάσει κατευθείαν στην συνθήκη ελέγχου και να προχωρήσει κατόπιν στην επεξεργασία του βρόχου
- n Αντιθέτως στην εντολή for ο υπολογιστής εκτελεί πρώτα το τμήμα του βρόχου (αύξηση μετρητή) και κατόπιν τη συνθήκη ελέγχου

#### 5.11

}

#include <stdio.h>

```
void main()
{ 
 int x; 
 for(x=0); x<100; x++){ 
  if(x%2) continue; 
  printf("\t%d",x); 
 } 
 getch();
```
# Η πρόταση goto

- **Είναι η πρόταση ρητής διακλάδωσης** 
	- goto <ετικέτα>
- n Μεταφέρει τον έλεγχο στην πρόταση που σημειώνεται με την ετικέτα ως
	- ß <ετικέτα>:πρόταση
- n Αποφυγή χρήσης διότι διασπά τις αρχές του δομημένου προγραμματισμού δημιουργώντας επιπλοκές στην λογική ροή του προγράμματος

n Συνήθως χρησιμοποιείται όταν θέλουμε να διασπάσουμε το τμήμα του προγράμματος που εκτελείται μέσα σε πολλές ένθετες επαναλήψεις (βρόχους)

## Κανόνες χρήσης προτάσεων επανάληψης

- n Σωστή χρήση στηλοθεσίας για εύκολη αναγνωσιμότητα κώδικα
- n Χρησιμοποιείται {} για να περικλείετε περισσότερες της μίας πρότασης
- n Αποφεύγετε τη χρήση της πρότασης διακλάδωσης goto
- n Προτιμήστε το βρόχο επανάληψης με συνθήκη εισόδου (while) από τον αντίστοιχο με συνθήκη εξόδου (do-while)
- n Αποφεύγετε κατά το δυνατόν τη χρήση των break και continue σε βρόχους επανάληψης
- n Εκτελέστε λεπτομερή έλεγχο και βεβαιωθείτε ότι κάθε συνθήκη βρόχου επανάληψης οδηγεί στην έξοδο μετά από πεπερασμένες επαναλήψεις, έτσι ώστε να μη δημιουργούνται ατέρμονες βρόχοι